# **instalar pixbet**

- 1. instalar pixbet
- 2. instalar pixbet :site de apostas futebol bet365
- 3. instalar pixbet :copa sp de futebol junior 2024

# **instalar pixbet**

Resumo:

**instalar pixbet : Bem-vindo ao mundo das apostas em mka.arq.br! Inscreva-se agora e ganhe um bônus emocionante para começar a ganhar!**  contente:

## **instalar pixbet**

Recentemente, você pode ter visto algumas promoções interessantes no site de apostas Pixbet. Uma delas é a chance de ganhar 12 reais rapidamente. Neste artigo, vamos mostrar como você pode aproveitar essa oportunidade e ter sucesso.

## **instalar pixbet**

Pixbet é uma casa de apostas online que permite que você realize apostas em instalar pixbet eventos desportivos e jogos de cassino. Com uma plataforma intuitiva e fácil de usar, é uma excelente opção para aqueles que querem experimentar a emoção de apostar com a chance de ganhar algum dinheiro extra.

## **Como Ganhar 12 Reais na Pixbet**

Existem várias formas de ganhar 12 reais na Pixbet. Uma delas é acertar o palpite no placar exato de um jogo. Isso é feito ao se cadastrar no site, aceder a promoções e selecionar a oferta "Bolão Pixbet". Se seu palpite estiver correto, o valor de 12,00 será adicionado à instalar pixbet carteira. Boa sorte!

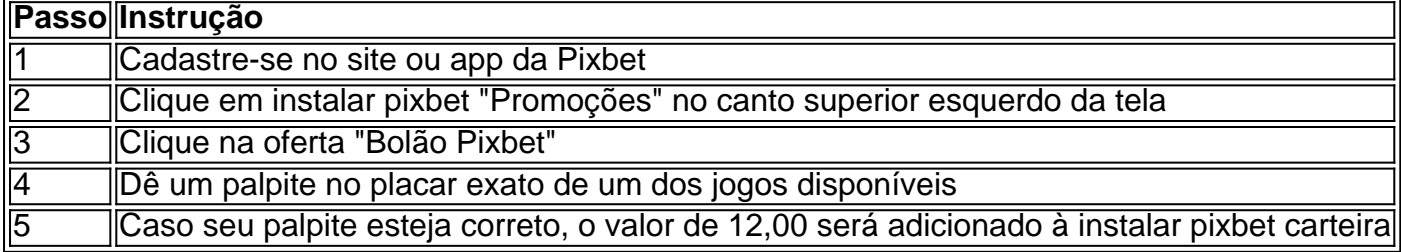

## **Outras Formas de Participar e Ganhar**

Além da promoção "Bolão Pixbet" que acabamos de mencionar, a Pixbet oferece várias outras formas de particiapar e ganhar, como:

- Códigos promocionais e ofertas especiais para apostas esportivas e de cassino
- Um saque rápido e fácil por PIX
- Uma ampla variedade de modalidades e opções de apostas

## **Conclusão**

Em resumo, a Pixbet é uma plataforma popular e confiável para realizar apostas desportivas e de cassino. Com ofertas interessantes e fácil utilização, é uma ótima opção para aqueles que querem começar a apostar hoje mesmo. Boa sorte e aproveite a chance de ganhar 12 reais rapidamente!

## **Perguntas frequentes**

#### **Como obter o Bônus de boas-vindas na Pixbet?**

Quanto a Pixbet 23 Bolão Pixbet - Ganhe R\$12/dia ao acertar seu palpite; Fantasy Five - Receba até R. 55.555 realizando palpites vos; Casino Pixb - Promoções eventuais; casino Pixbit - promoções eventuais.Bolões Pixet - Bolão Disneybet – 00.00.0000.001.0001.01.003.1.0.5.4.7.2.6.3.8.9.10.11 Para obter o bônus de boas-vindas na Pixbet, crie instalar pixbet conta no site, realize um primeiro depósito

# **instalar pixbet :site de apostas futebol bet365**

Tá horrível, lento, não aparece mas o resultado da partida, simplesmente sumiu uma aposta que fiz, e toda hora trava.

ho que em instalar pixbet time que está ganhando não se mexe, o antigo site era muito melhor. Vou emigra pra outra casa de

Para sacar os ganhos, preciso cumprir um rollover de 10x o valor do bnus. Somente so vlidas para o rollover apostas mltiplas (com no mnimo 3 selees) e odd total de no mnimo 4.80 ou 1.60 por seleo. Apostas simples e sistema no contam para o rollover. A aposta mxima com saldo de bnus de R\$ 10.000.

A nica forma de garantir a aposta grtis da Pixbet apostar no placar exato.

Como funciona o Pix na Pixbet? Ganhe 100% do primeiro depsito at R\$ 600! O Pix uma ferramenta de pagamentos grtis no Pixbet e pode ser ativada a partir de R\$1, sem tarifas de servio.

Qual o jogo mais fcil de ganhar na Pixbet? A sorte o fator principal nos jogos de cassino, por isso, os jogadores podem ganhar em qualquer ttulo. No entanto, os crash games, por serem jogos rpidos e simples, com RTP alto, costumam ter boas possibilidades de vitrias para os jogadores.

# **instalar pixbet :copa sp de futebol junior 2024**

sobre questões comerciais e o

Guerra na Ucrânia

Na segunda-feira, antes de uma visita planejada ao país pelo líder chinês Xi Jinping no final desta primavera.

líderes europeus, incluindo o primeiro-ministro holandês Mark Rutte instalar pixbet uma Visita a Pequim

semana passada.

Os veículos elétricos fabricados na China poderiam interromper a produção e deslocar empregos instalar pixbet Europa. O

A UE está a investigar

As empresas europeias que operam na China, se os subsídios do governo chinês para veículos elétricos dão uma vantagem injusta aos exportadores de automóveis chineses. estão reclamando

que as recentes mudanças nas leis de segurança nacional tornaram mais arriscado investir e fazer negócios no país.

A estratégia de "desarriscar" que está a ser seguida pela UE para garantir não depender excessivamente nenhum país dos suprimentos vitais e minerais. Wang expressou compreensão da posição europeia, mas disse esperar por isso sem afetar negativamente o sentimento empresarial

"Acredito que os fatos provaram e continuarão a provar, instalar pixbet vez de riscos", disse ele. "Os dois lados são parceiros não oponentes".

Ele também disse que a China está disposta para importar mais "produtos e serviços franceses de alta qualidade" (e) trabalha na resolução das preocupações levantadas pelas empresas europeias, incluindo restrições à transferência dos dados no estrangeiro.

posição diferente sobre a guerra do que Europa ou os Estados Unidos, ambos dos quais de volta Ucrânia. China pode ter ouvido da Rússia s mas não está claro qual mensagem ele é entregar Séjourné disse que a França está determinada instalar pixbet manter um diálogo estreito com China para contribuir no sentido de encontrar o caminho da paz duradoura na Ucrânia.

Author: mka.arq.br Subject: instalar pixbet Keywords: instalar pixbet

Update: 2024/7/28 6:12:14